# **Admin Report Kit for Active Directory**

# **Reporting tool for Microsoft Active Directory Enterprise**

# **Product Overview**

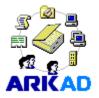

Admin Report Kit for Active Directory (ARKAD) is a powerful reporting solution for the Microsoft Active Directory Enterprise. ARKAD collects and reports configuration information about various objects and their properties in the Active Directory. The reports are presented in a variety of formats that are simple.

elegant and highly customizable for System Administrators, IT infrastructure Managers and Systems Audit personnel to use and act on. ARKAD's basket of Built-in reports provide powerful, ready-to-use reports that assist in both Management reporting and Compliance reporting requirements such as SOX and HIPAA. ARKAD has been architected using the latest Microsoft .NET technology, bringing you the best-in-breed reporting solution for Active Directory.

# **Benefits**

- No agent installation. Information is collected, processed and displayed, all on the same machine where ARKAD is installed.
- Filter unwanted fields and select the desired fields to view.
- Perform simple wildcard-based string search and filter to get a smaller subset of information.
- Apply advanced powerful conditional queries to get specific subsets of information.
- Apply Built-in Filters that allow users to quickly select and generate reports. These predefined Filters are based on some of the common tasks in Systems management reporting.
- Sort on the various fields of information.
- Prepare and Print tabular management Reports. Users will be able to precisely define, view, print and present reports about the Microsoft Active Directory.
- Customize report for display and print.
- View information about different Active Directory Domains in their own display windows with objects displayed in an Explorer-style view. Objects are arranged in a hierarchy for each Active Directory domain in the enterprise.
- Organize information about each object and its various properties into separate Tab Views. Information in each Tab view is organized in the same way as they are organized with the Active Directory.

# System Requirements

# For the computer running ARKAD

**Processor:** Intel Pentium processor

**Disk space & Memory:** Minimum of 20 MB of free disk space

Operating System Windows 7
/ Windows Vista / Windows XP
/ Windows Server 2000 /
Windows Server 2003 /
Windows Server 2008 /
Windows Server 2008 R2 with
.NET Framework 4.0 with the
latest service packs.

**Software:** MDAC v2.5/2.6/2.8

# **Functional Benefits**

# **Security - Access control information**

View both standard and extended rights along with owner, Inherited and Apply Onto information. Identify what permissions Users and Groups have been assigned on objects. Using the Inherited information, identify which ACEs have been added explicitly. Additionally, using the Apply Onto information identify which ACEs are enforced by each object

# **Auditing information**

Identify what type of access has been audited for a User and/or Group on objects and to which objects it has been applied, along with their Inherited information. Using the Inherited information identify which type of access has been set to be audited explicitly. Auditing information is available for all objects that ARKAD reports on.

# **Delegated Permissions**

View the tasks that have been delegated to a user and/or group on Domains, Sites and Organizational Units (reports tasks delegated using the Delegation of Control Wizard and also the tasks that have been delegated manually).

#### **Domain controllers information**

View domain controllers and their corresponding FSMO role(s), along with their OS and service pack information.

#### Trust relationships information

View trusted and trusting domains and their corresponding trust attributes for a domain.

#### User additional password information

View password last set date and password expiration date for User accounts in a domain.

# User additional attributes

Report on additional attributes of Users like Employee ID, Employee Number, Employee Type, Department Number, Division, Car License, House Identifier, Room Number, Assistant and Secretary.

# **Disabled computer accounts**

View the Enabled/Disabled status of computer accounts in a domain.

#### **Domain and Forest functional levels**

For Windows 2003 domains, view Domain and Forest functional levels. For Windows 2000 domains view Domain functional level.

# **User Account Options**

View all User Account Options

# **User Logon information**

View Last Logon of User accounts in a domain.

# For the computer reported by ARKAD

Windows Server 2008 R2 / Windows Server 2008 / Windows Server 2003 (SP2) / Windows Server 2000 running Active Directory. Please refer to question #8 in FAQ for more information.

# **Group Membership information**

View users, groups, contacts and their corresponding membership information including nested groups information. Identify members with their SID and their Group's SID.

# **Group Policy Links**

View GPOs linked to Sites, Domains and Organizational Units along with Block policy inheritance, No override and disabled settings. Additionally, view the GPOs linked to a selected DC along with their link order and applied order.

# **View Deleted Objects**

View Deleted OUs, Computer Accounts, Users, Groups, Contacts, GPOs, WMI Filters and Password Settings Objects (Windows Server 2008) in a domain.

# Password Settings Objects (Windows Server 2008)

View PSOs links, Lockout settings, Password settings and other details.

# Starter GPOs (Windows Server 2008)

View Starter GPOs General, Comment and delegation details.

# **Key Features**

#### **Power Search**

New Power Search feature allows the user to search for specific security permission(s) assigned to Active Directory objects. The feature covers every security permissions defined in the domain controller's schema for the AD objects.

## **Custom LDAP Queries**

Allows the user to create their own Quick Reports to search only the specified domain partition, and searches can be narrowed down to a single container/OU object. Users can also specify their own LDAP queries.

#### **Custom Reports**

Create your own reports with custom selected fields and report criteria.

#### **Built-in Reports**

Provides several reports to retrieve useful, frequently accessed information across Active Directory.

#### **AD Summary Reports:**

Provides overall count information along with sub-totals on various objects in an Active Directory Domain like Total no of Users, Computers, Groups, OUs in a Domain / Organizational Unit(s), Total no of computers running in Windows 7 etc.

# **Quick Reports:**

Allows you to extract specific targeted information very quickly from an Active Directory Domain and you can also create your own custom queries. Useful for quick and repeated use.

## Find, Filter and Customize data

Powerful Filter and Customize options to track and report only the desired information across different objects and their properties.

**Quick Filter** – Allows you to quickly filter data based on search strings and dates. Wildcard characters may be applied. For example, all rows of data pertaining to "Administrators" may be filtered by a simple string filter "\*admin\*" across all fields or a single field. A simple string filter using "Full Control" as the search string will display all objects having "Full Control" permission.

**Advanced Filter** – Allows the user to select columns to display, perform advanced query based filtering using Field names and their values and Save the filter configuration for future use. Selecting and applying a saved filter will apply the filter and directly produce the desired subset of data.

**Find** – A simple string-based Find operation highlights all cells containing the string. Especially useful in determining string occurrences and their frequencies with respect to the entire displayed set of data. For example, highlight all users having "Full Control" permission in the displayed list of users and their permissions.

# Insight tool

Reports the Summary and Detailed information based on "frequency of occurrence (Counts)".

# **Export Reports using the Power Export Wizard**

Flexible Export feature to export reports from ARKAD to HTML / MDB / CSV / PDF / XLS / TIFF file format. Data Exportable into MS-Access database for archival purposes. Reports may be scheduled for export at different intervals of time – daily, monthly, weekly etc.

# **Preview and Print Report**

Flexible print preview and print options to print the reports from ARKAD to any local / network printer.

# Automatically send reports through e-mail

E-mail reports to various users in the organization.

# **Active Directory Reports include:**

| Domains                                                                                                    |                                                                                                    |
|----------------------------------------------------------------------------------------------------|----------------------------------------------------------------------------------------------------|
| List of all the Domains in a Forest and DCs in those Domains                                                       | Displays the list of all the Domains in a forest.                                                                                        |
| Whether the Domains in a forest                                                                                    | Determines Whether the                                                                                                    |
| are in Mixed Mode or Native<br>Mode<br>List of all the Domains in a Forest<br>and their trust relationship details | Domains in a forest are in Mixed Mode or Native Mode. Displays the list of the Domains in a forest and their trust relationship details. |
| Organizational Units                                                                                               |                                                                                                    |
| Recently created OUs                                                                                               | Displays the OUs that were created in a specified time period.                                                                           |
| Recently modified OUs                                                                                              | Displays the list of OUs that                                                                                                    |

| Recently Deleted OUs  OUs with members and their details OUs that have no members  OUs that have more than N members  OUs that have less than N members  OUs that have another OU  OUs with only User members  OUs with only Computer members  Computer Accounts | were modified in a specified time period. Displays the list of OUs that were deleted in a specified time period. Displays the list of OUs with all members and their details. Displays the list of OUs that are empty. F Displays the list of OUs that have more than the specified number of members. Displays the list of OUs that have number of members less than the specified number. Displays the list of OUs that have another OU. Displays the list of OUs and their User members. Displays the list of OUs and their User members. Displays the list of OUs and their Computer members. |
|----------------------------------------------------------------------------------------------------|----------------------------------------------------------------------------------------------------|
|                                                                                                    |                                                                                                    |
| Recently created computers  Recently modified computers  Recently Deleted computers                                                                                                    | Displays the list of computers that were created in a specified time period. Displays the list of computers that were modified in a specified time period. Displays the list of computers that were deleted in a specified                                                                                                    |
| Disabled computers                                                                                                    | time period.  Displays the list of disabled computer accounts.                                                                                                    |
| Domain Controllers                                                                                                    | Displays the list of domain controllers.                                                                                                    |
| List of Read-Only Domain<br>Controllers<br>Workstations and servers                                                                                                    | Displays the list of Read-Only Domain Controllers Displays the list of both workstations and servers.                                                                                                    |
| List of Computers in an OU                                                                                                    | Displays the list of computer accounts in an OU                                                                                                    |
| Computers trusted for delegation                                                                                                    | Displays the list of computer accounts trusted for delegation.                                                                                                    |
| Computers running Windows 7                                                                                                    | Displays the list of computer accounts running Windows 7                                                                                                    |
| Computers running Windows<br>Server 2008                                                                                                    | Displays the list of computer accounts running Windows Server 2008.                                                                                                    |
| Computers running Windows<br>Vista                                                                                                    | Displays the list of computer accounts running Windows Vista.                                                                                                    |
| Computers running Windows<br>Server 2003                                                                                                    | Displays the list of computer accounts running Windows Server 2003.                                                                                                    |
| Computers running Windows XP Professional                                                                                                    | Displays the list of computer accounts running Windows XP                                                                                                    |

| Computers running Windows 2000 Server  Computers running Windows 2000 Professional  Computers running Windows NT  List of Managed Computers  List of Unmanaged computers  Deleted Computers | Professional. Displays the list of computer accounts running Windows 2000 Server. Displays the list of computer accounts running Windows 2000 Professional. Displays the list of computer accounts running Windows NT. Displays the list of computer accounts that are managed. Displays the list of computer accounts that are not managed by anyone. Displays the list of computers whose accounts are deleted from AD. |
|----------------------------------------------------------------------------------------------------|----------------------------------------------------------------------------------------------------|
| Users                                                                                                    | Disable and a Principle                                                                                                    |
| Recently created users  Recently modified users                                                                                                    | Displays the list of user accounts that were created in a specified time period.  Displays the list of user accounts that were modified in a                                                                                                    |
| Recently deleted users                                                                                                    | specified time period.  Displays the list of user accounts that were deleted in a specified time period.                                                                                                    |
| Users required to change their password at next logon                                                                                                    | Displays the list of user accounts whose password has expired and are required to change their password at next logon.                                                                                                    |
| Users who cannot change their password                                                                                                    | Displays the list of user accounts who cannot change their password.                                                                                                    |
| Users whose password never expires                                                                                                    | Displays the list of user accounts whose password never expires.                                                                                                    |
| User accounts whose password expires in the time period                                                                                                    | Displays the list of user accounts whose password expires in the specified time period.                                                                                                    |
| Active User accounts                                                                                                    | Displays the list of user accounts that are active.                                                                                                    |
| List of Users in an OU                                                                                                    | Displays the list of Users in an OU.                                                                                                    |
| Disabled user accounts                                                                                                    | Displays the list of user accounts that are disabled.                                                                                                    |
| Locked out user accounts                                                                                                    | Displays the list of user accounts that are locked out.                                                                                                    |
| User accounts that expire                                                                                                    | Displays the list of user accounts that are set to expire.                                                                                                    |
| User accounts that expire in the time period                                                                                                    | Displays the list of user accounts that expire in the specified time period.                                                                                                    |
| Users whose password is stored                                                                                                    | Displays the list of users whose                                                                                                    |

using reversible encryption

User accounts that are required to use Smart card for interactive logon

User accounts that are trusted for delegation

User accounts that are sensitive and cannot be delegated

User accounts that use DES encryption types for keys

User accounts that do not require Kerberos pre-authentication for logging on

Users who are member of more than N groups

Users who have NOT logged on recently

Users who have logged on recently

Users without Logon script
Users Dial-in permissions
Domain Admins only
Users and their last Logon failure
details

**Users Logon Workstations** 

Users and their dates of last password change

Users who are in Memberof Administrators Group

Users who are in Memberof Domain Admins

Users who are in Memberof Enterprise Admins

List of users having Manager

**Users without Managers** 

List of Manager based Users

Dial-in Allowed Users

Dial-in Denied Users

password is stored using reversible encryption.

Displays the list of users that are required to use Smart card for logon.

Displays the list of user accounts that are trusted for delegation.

Displays the list of user accounts that are sensitive and cannot be delegated.

Displays the list of user accounts that use DES encryption types for keys.

Displays the list of user accounts that do not require Kerberos pre-authentication for logging on.

Displays the list of user accounts that are member of more than the specified number of groups.

Displays the list of users who have NOT logged on in a specified time period.

Displays the list of users who have logged on in a specified time period.

Users without Logon script. Users Dial-in permissions. Domain Admins only.

Displays the list of users and their last Logon failure details.

Displays the list of user and their Logon to workstations.

Displays the list of Users and their dates of last password change.

Displays the list of users who are in 'Administrators' group.

Displays the list of users who are in 'Domain Admins' group.

Displays the list of users who are in 'Enterprise Admins' group.

Displays the list of users who have manager assigned.

Displays the list of users who do not have manager assigned.

Displays the list of users acting as managers.

Displays the list of users who have Dial-in allowed permissions.

Displays the list of users who have Dial-in denied

permissions.

Users with logon script Displays the list of users who

have logon script.

Users without logon script Displays the list of users who do

not have logon script.

**Deleted Users** Displays the list of users whose accounts are deleted from AD.

Groups

Recently created groups Displays the list of groups that

were created in a specified time

period and their details.

Recently modified groups Displays the list of groups that

were modified in a specified time period and their details.

Recently deleted groups Displays the list of groups that were deleted in a specified time

period and their details. Groups that have no members

Displays the list of groups that are empty and their details.

Groups that have more than N Displays the list of groups that

have more than the specified number of members and their

details.

Groups that have less than N

members

members

Displays the list of groups that have number of members less than the specified number and

their details.

Groups that are not a member of

any other group

Displays the list of groups that are not a member in any group

and their details.

Groups that are member of more

than N groups

Displays the list of groups that are a member in more than the specified number of groups and

their details.

Displays the list of universal Universal groups

groups and their details.

Global groups Displays the list of global groups

and their details.

Domain local groups Displays the list of domain local groups and their details.

Displays the list of distribution

Distribution groups groups and their details.

Displays the list of security Security groups groups and their details.

List of groups in an OU Displays the list of groups in an

OU.

Displays the list of groups with Groups with only User accounts

only User accounts. Groups with only Computer Displays the list of groups with

accounts only Computer accounts.

Members of Administrators group Displays the list of groups who are in 'Administrators' group.

Members of Domain Admins Displays the list of groups who

| group Members of Enterprise Admins group List of Managed Groups List of Unmanaged Groups Nested Groups that form a loop Nested Groups Deleted Groups | are in 'Domain Admins' group. Displays the list of groups who are in 'Enterprise Admins' group. Displays the list of groups that are managed. Displays the list of groups that are not managed by anyone. Displays the list of nested groups that are cyclical in nature. Displays the list of nested groups. Displays the list of nested groups. Displays the list of groups that are deleted from AD. |
|----------------------------------------------------------------------------------------------------|----------------------------------------------------------------------------------------------------|
| Groups Policy Objects                                                                                                    | District the list of ODO: 11 1                                                                                                    |
| Recently Created GPOs  Recently Modified GPOs                                                                                                    | Displays the list of GPOs that were created in a specified time period.  Displays the list of GPOs that were modified in a specified time period.                                                                                                    |
| GPOs that are Linked to OUs                                                                                                    | Displays the list of GPOs that are Linked to OUs.                                                                                                    |
| GPOs that are Linked to Domains                                                                                                    | Displays the list of GPOs that are Linked to Domains.                                                                                                    |
| GPOs that are Linked to Sites                                                                                                    | Displays the list of GPOs that are Linked to Sites.                                                                                                    |
| Block Policy Inheritance enabled OUs                                                                                                    | Displays the list of OUs with Block Policy Inheritance enabled.                                                                                                    |
| Block Policy Inheritance enabled                                                                                                    | Domains Displays the list of Domains with Block Policy Inheritance enabled.                                                                                                    |
| Enforced GPOs                                                                                                    | Displays the list of Enforced GPOs.                                                                                                    |
| User Configuration Settings enabled GPOs                                                                                                    | Displays the list of GPOs with User Configuration Settings enabled.                                                                                                    |
| Computer Configuration Settings enabled GPOs                                                                                                    | Displays the list of GPOs with Computer Configuration Settings enabled.                                                                                                    |
| List of Disabled GPOs                                                                                                    | Displays the list of GPOs that are disabled.                                                                                                    |
| List of Unused GPOs                                                                                                    | Displays the list of GPOs that are unused                                                                                                    |
| Sites                                                                                                    |                                                                                                    |
| List of all the Sites in a Forest                                                                                                    | Displays the list of all the Sites in a forest.                                                                                                    |
| Contacts                                                                                                    |                                                                                                    |
| List of Contacts having Manager                                                                                                    | Displays the list of contacts who have manager assigned.                                                                                                    |
| Contacts without Managers                                                                                                    | Displays the list of contacts who do not have manager assigned.                                                                                                    |
| List of Manager based Contacts                                                                                                    | Displays the list of contacts                                                                                                    |

List of Contacts who members of other Groups List of Contacts who are not a member of any other Group **Deleted Contacts Restricted Groups** 

acting as managers. Displays the list of contacts that are member of a group. Displays the list of contacts that are not member of any group. Policy, Setting Source GPO Displays the list of contacts that are deleted from AD.

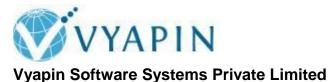

Website: http://www.vyapin.com/

# **Microsoft** Partner

Independent Software Vendor (ISV)

Digital Marketing Software Development

Application Integration or Content Management or Portals and Collaboration or Business Intelligence

Midmarket Solution Provider

Sales Contact: sales@vyapin.com Technical Support: <a href="mailto:support@vyapin.com">support@vyapin.com</a>

Copyright © 2011 Vyapin Software Systems. All rights reserved.

Admin Report Kit is a registered trademark of Vyapin Software Systems. All other brand or product names are trademarks or

registered trademarks of their respective companies.